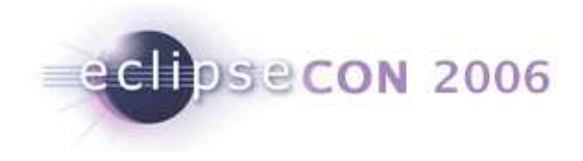

# Tutorial: Designing Eclipse APIs

Boris Bokowski, John Arthorne, Jim des Rivières

IBM Rational SoftwareOttawa, Canada

© 2006 by IBM; made available under the EPL v1.0 | March 21, 2006

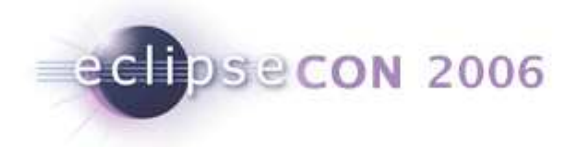

# Tutorial schedule (provisional)

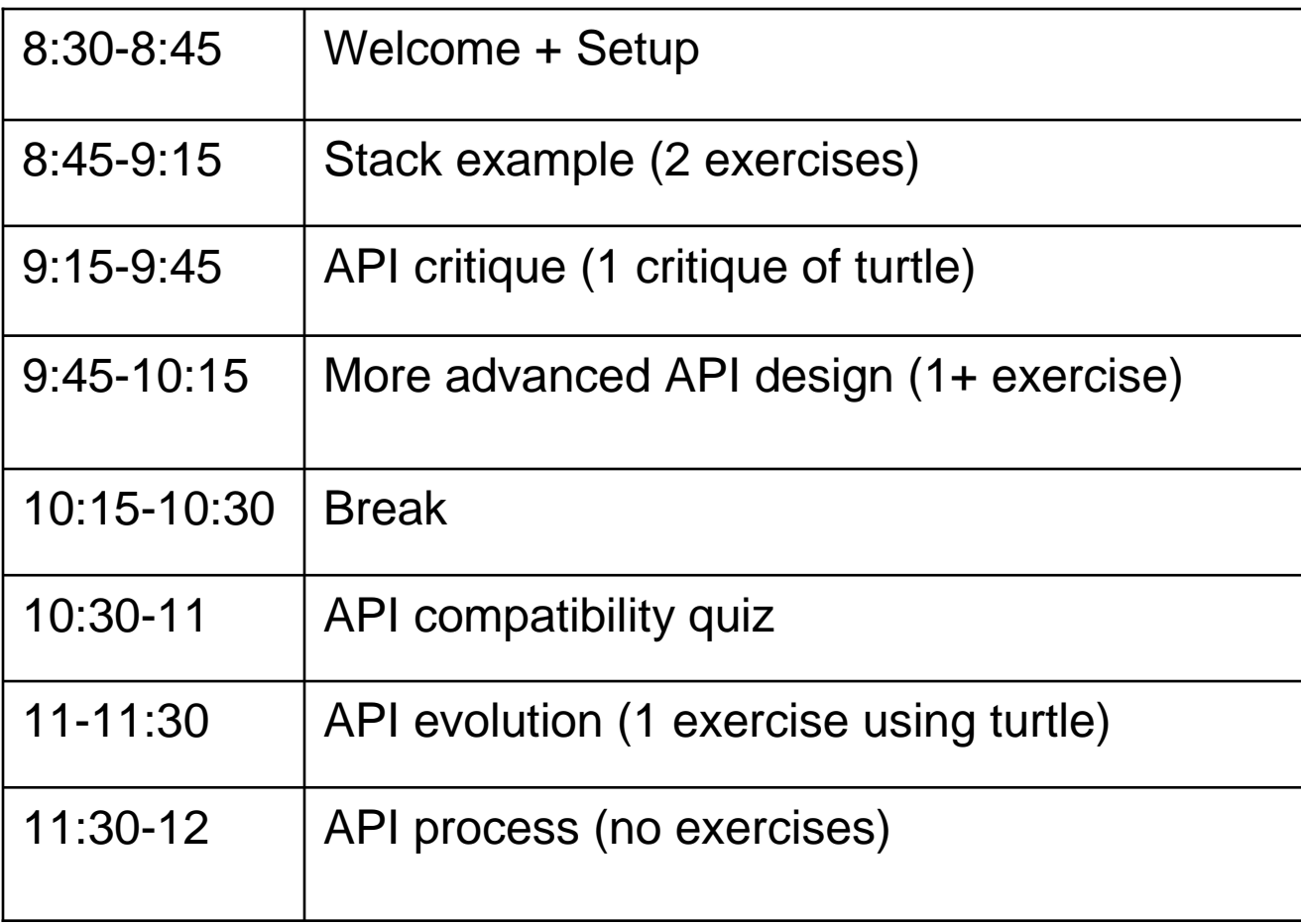

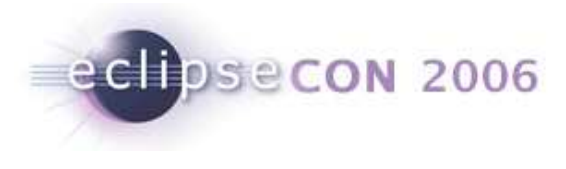

# **Goals**

- $\textcolor{red}{\bullet}$  Learn about and practice API design
- $\textcolor{red}{\bullet}$  Build API design community
- Give API designers an opportunity to meet and interact

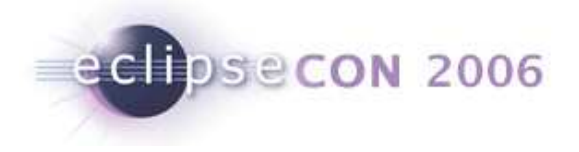

# What would we like people to learn

- ш Appreciate the role of having strong API specifications
- **View API from different perspectives** 
	- $\blacksquare$ **Specification**
	- $\blacksquare$ **Implementer**
	- $\blacksquare$ Client
- ш Make people aware of the danger of overspecification
	- $\blacksquare$ API is a cover story to prevent you from having to tell the truth
- ш Encourage use of a Wiki hub for Eclipse API material http://wiki.eclipse.org/index.php/API\_Central

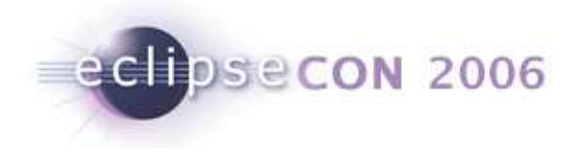

#### API specifications

My eyes are dim I cannot see. I have not got my specs with me. I have not got my specs with me.---The Quartermaster's Song

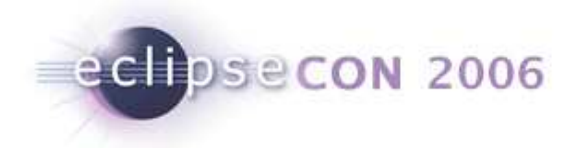

# API specifications

■ APIs are interfaces with specified and supported behavior

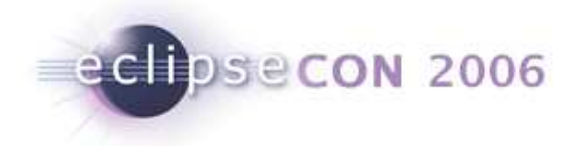

## Exercise: First baby specs

#### • **Write Javadoc specs for this API class**

package org.eclipsecon.stackexample.myspecs;public final class Stack {public Stack();public void push(Object v); public Object pop();public Object peek();public boolean isEmpty(); public int search(Object o); }

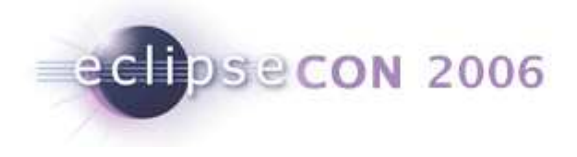

# Question: What do we spec for constructor?

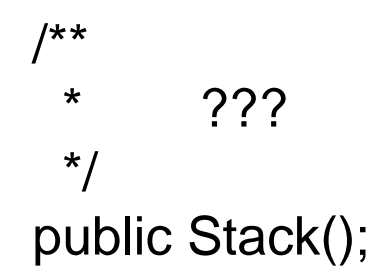

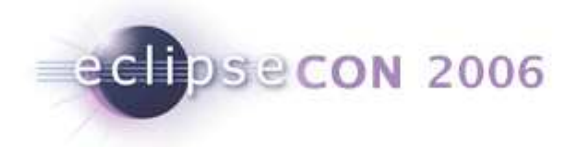

# Question: What do we spec for constructor?

/\*\* \* Creates a new empty stack.\*/public Stack();

 $\blacksquare$  Initial conditions

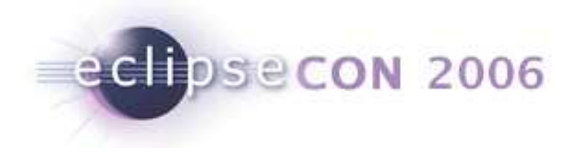

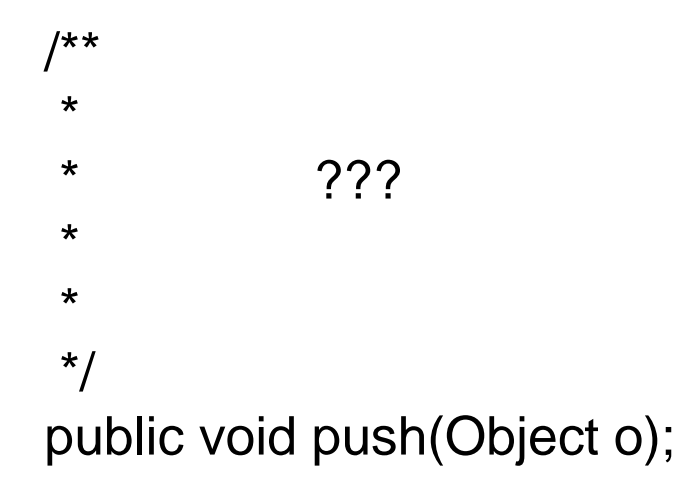

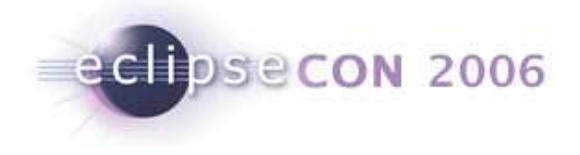

```
/**
* Adds the given object to the top of this stack.* * @param o
* the object to push; may be <code>null</code>
*/
public void push(Object o);
```
- Method specs include
	- $\blacksquare$ Purpose
	- $\blacksquare$ **Parameters**
	- $\blacksquare$ Postconditions

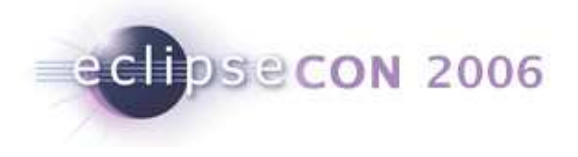

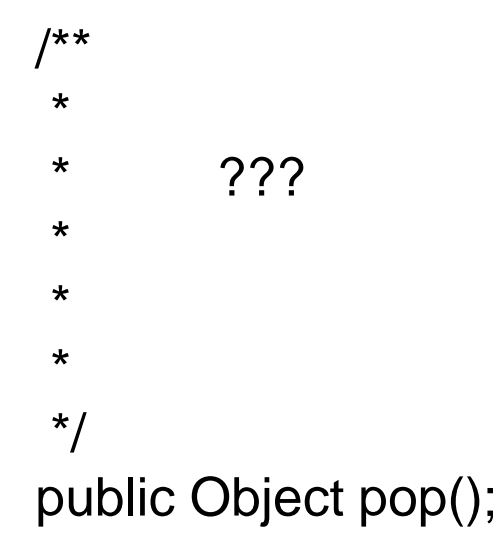

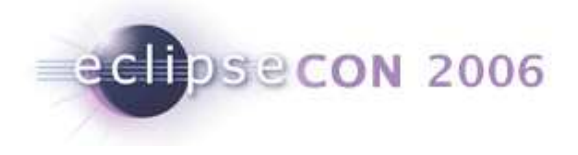

/\*\*

\* Removes and returns the object on the top of this stack.

```
* The stack must not be empty.
```
\*

\* @return the object popped off the stack; may

```
* be <code>null</code>
```

```
*/
```
public Object pop();

- Method specs include
	- $\blacksquare$ **Preconditions**
	- $\blacksquare$ Results

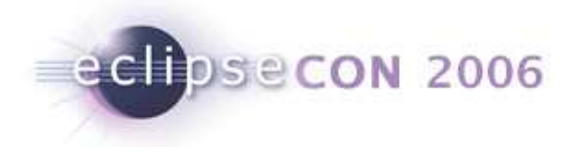

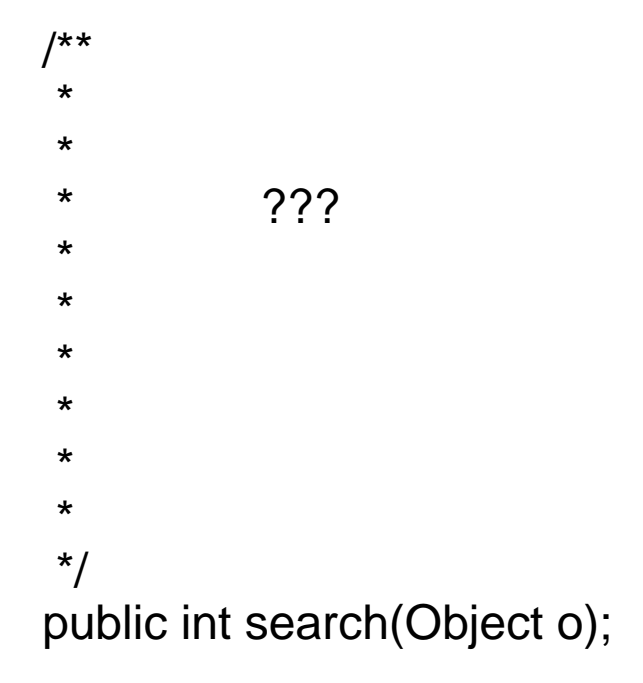

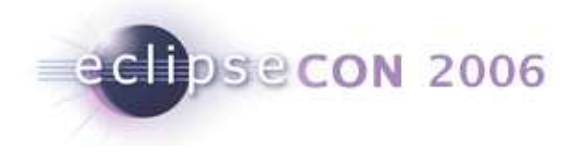

#### /\*\*

 \* Returns the position of the given object on this stack. The position is \* the distance from the top of the stack or, equivalently, the number of\* calls to {@link #pop()} required to uncover the object. If the same \* object occurs more than once, the position returned is that of the one \* closest to the top. Returns -1 if the object is not present. The method\* uses {@link #equals(Object)} to compare objects.\*

- @ return the distance of the given object from the top of the stack, or -1
- if the object is not present \*/

public int search(Object o);

- Method specs include
	- **•** Other important details

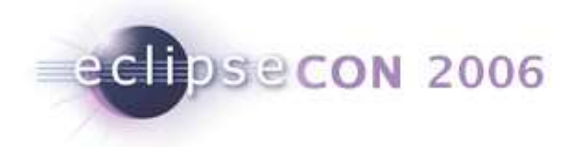

# Question: What do we spec for class?

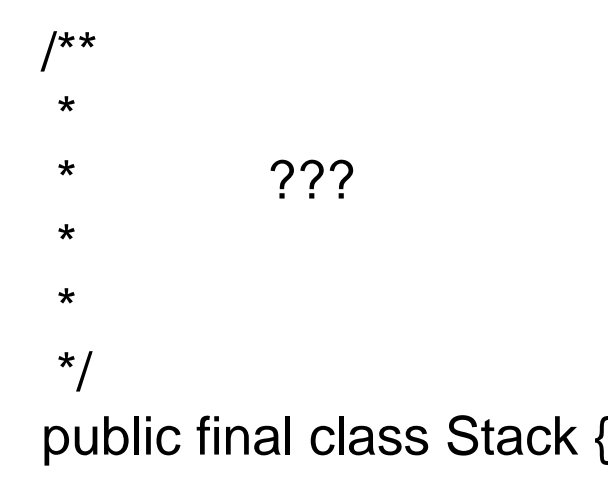

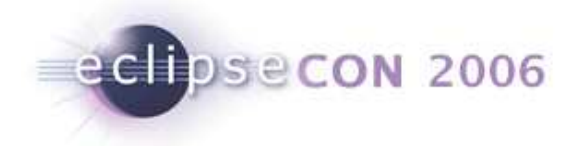

# Question: What do we spec for class?

/\*\* \* Represents a stack (last-in-first-out). $*$  <p> \* This class is not thread-safe. $*$  </p> \*/public final class Stack {

- Class specs include
	- $\blacksquare$ Purpose
	- $\blacksquare$ General usage

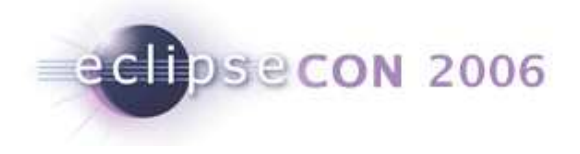

# Exercise: The Impy and Testy show

- Form 2-person teams: dubbed "Impy" and "Testy"
- **Impy will implement Stack** 
	- $\blacksquare$ Objective: Good implementation conforming to spec
	- Zero defects
- Testy will implement tests for Stack
	- Objective: Check that Stack implementation conforms to spec
	- $\blacksquare$ Detect as many non-conforming implementation as possible
	- н Pass any conforming implementation
- Starting with same spec and working independently
	- No communication between Impy and Testy at this stage

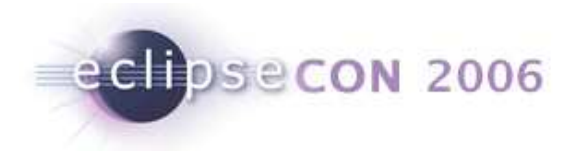

## **Exercise**

- $\blacksquare$  Impy
	- Edit this file
		- package org.eclipsecon.stackexample.myimpl;
		- Class Stack
	- Wait for Testy to finish (no reading ahead ☺)
- $\blacksquare$  Testy
	- Edit this file
		- package org.eclipsecon.stackexample.mytests;
		- Class StackTests
	- Wait for Impy to finish

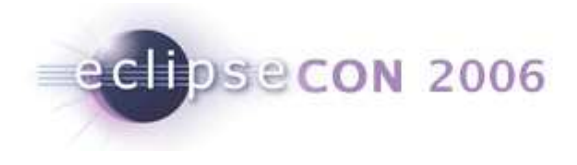

#### **Exercise**

- $\textcolor{red}{\blacksquare}$  Impy and Testy work together now
- Put Impy's Stack implementation and Testy's StackTest together
- Run StackTest
- $\textcolor{red}{\bullet}$  Fix any failures

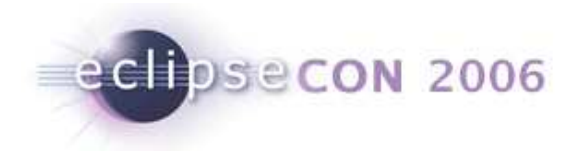

#### **Exercise**

- **Doublecheck implementation by running reference tests** 
	- $\blacksquare$ package org.eclipsecon.stackexample.reftests;
	- $\blacksquare$ Run RefTestMyImpl
- **Doublecheck tests against reference implering** 
	- $\blacksquare$ In StackTests
	- $\blacksquare$ Import org.eclipsecon.stackexample.refimpl.Stack;
	- $\blacksquare$ Run StackTests

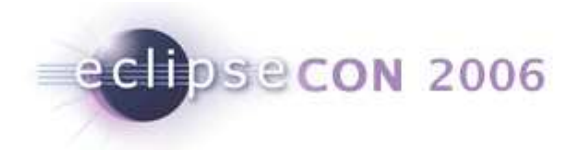

## **Discussion**

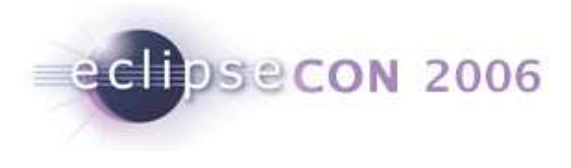

# API specs

- $\blacksquare$  API specs play many key roles
	- A. Tell client what they need to know to use it
	- B. Tell an implementor how to implement it
	- C. Tell tester about key behaviors to test
	- D. Determines blame in event of failure

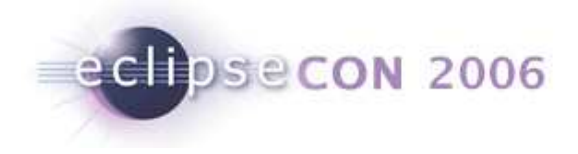

#### Lessons learned

■ API is not just public methods

# No specs. No API.

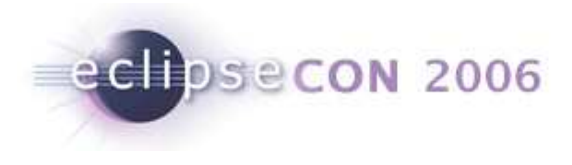

# References

- Requirements for Writing Java API Specifications http://java.sun.com/products/jdk/javadoc/writingapispecs/index.html
- How to Write Doc Comments for the Javadoc Tool http://java.sun.com/products/jdk/javadoc/writingdoccomments/index.html

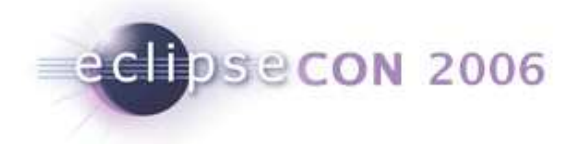

# API critique: What to look for when reviewing an API.

- $\textcolor{red}{\blacksquare}$  Introductory sentence summarizing purpose
- Pre-conditions
- Post-conditions
- Capturing of argument and result objects
- Specifying failure
- Side effects
- Concurrency
- Event ordering
- Callbacks

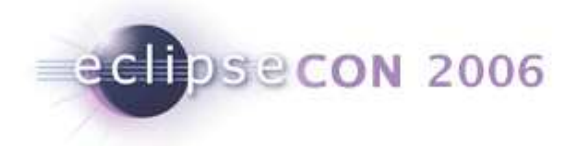

# Appropriate level of specification detail

- Is the specification too specific or detailed, making it difficult to evolve later on?
- Is the spec too vague, making it difficult for clients to know the correct usage?
- $\textcolor{red}{\bullet}$  Is the API designed to be implemented or extended by clients?

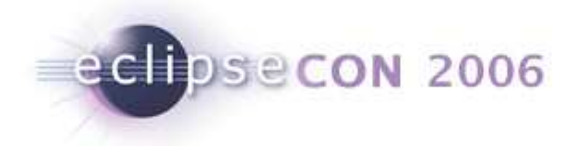

Exercise: You be the judge

- ш Review and critique the turtle API
- $\blacksquare$  API is in org.eclipsecon.turtle, and org.eclipsecon.turtle.swt
- ш To help uncover API problems, write a simple program that uses the turtle API to draw a house
- Use org.eclipsecon.turtle.examples.RandomExample  $\blacksquare$ to see how to set up your program

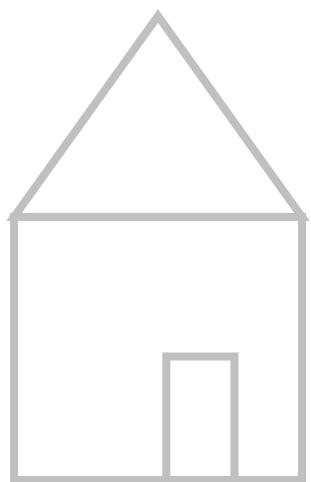

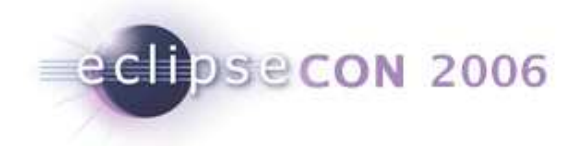

## Sketch map of API

#### **package org.eclipsecon.turtle;**public interface **ITurtle** { public void go(double amount); public void penDown(); public void penUp();public void reset(); public void turn(double amount); public interface **ITurtleRunnable** { public void run(**ITurtle** t); public interface **ITurtleRunner** { public void execute(**TurtleState** initialState, **ITurtleRunnable** turtleRunnable); public class **TurtleFactory** { public static **ITurtle** createTurtle(**TurtleState** state, **TurtlePen** pen); public class **TurtlePen** { public void drawLine(double x1, double y1, double x2, double y2); public class **TurtleState** { public TurtleState(); public TurtleState(double x, double y, double direction, boolean isDown); public double getDirection(); public double getX(); public double getY(); public boolean isPenDown(); **package org.eclipsecon.turtle.swt;** public class **SWTTurtleRunner** implements **ITurtleRunner** { public static **SWTTurtlePen** createSWTTurtlePen(GC gc); public void execute(**TurtleState** initialState, **ITurtleRunnable** turtleRunnable); **package org.eclipsecon.turtle.printing;** public class **PrintingTurtleRunner** implements **ITurtleRunner** { public void execute(**TurtleState** initialState, **ITurtleRunnable** turtleRunnable);

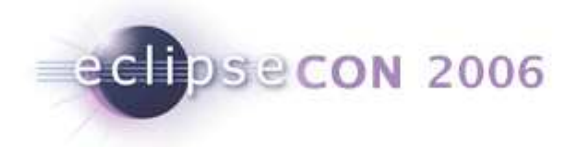

# API Review: ITurtle

- Should perhaps be a class to allow specialization
- Unit for go()? Specified, or left open?
- Unit for turn()? Needs to be specified
- Negative values for go(), negative angles for turn() ш
- What happens when penDown is called and the pen is already down? Same for penUp()
- Reset() is not very useful without being able to find out the initial or current state
- Are there any boundaries to the area in which the turtle can go?What if we go(Double.MAX\_VALUE) several times?

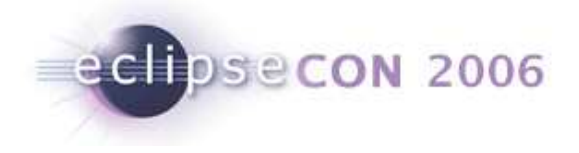

# API Review: ITurtleRunnable

- $\blacksquare$ Can clients implement this interface?
- Difficult to implement without knowing initial state of the turtle  $\blacksquare$
- ш Any restrictions on the turtle state after the runnable?
- $\blacksquare$  Is the implementor allowed to continue manipulating the turtle  $\blacksquare$ after the run method has returned?

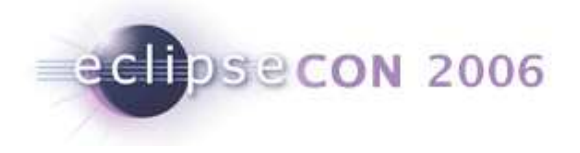

# API Review: ITurtleRunner

- ш Can clients implement this interface?
- When will the runnable be executed, and in what thread?
- ш The specification falls into the trap of describing the implementation, rather than stating what the caller needs to know. Does the client care that it will create a turtle before calling the runnable? Maybe some implementations will want to reuse turtle instances
- Can execute be called multiple times on a single instance?ш

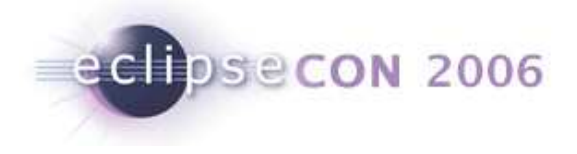

# API Review: TurtleFactory

- $\blacksquare$  Shouldn't allow instantiation of the factory – should make the default constructor private
- It doesn't need to say the turtle will be new  $-$  this prevents  $\blacksquare$ future caching and reuse of turtle instances

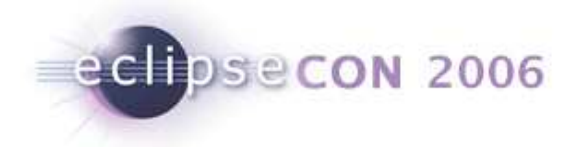

# API Review: TurtlePen

- $\blacksquare$ Who is this API directed at? Can clients subclass it?
- $\blacksquare$ Constructor should be specified explicitly
- Behaviour of the default implementation of drawLine should be  $\blacksquare$ specified
- Is drawLine intended to be overwritten or extended? I.e., must subclasses call super.drawLine()?

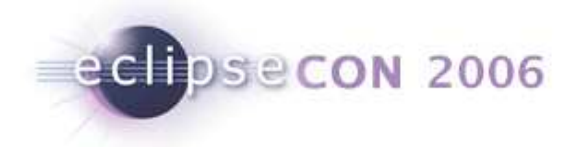

# API Review: TurtleState

- ш Who is this API directed at? Can clients subclass it?
- **State for default constructor is not specified**
- Should specify whether a TurtleState is immutable (current  $\blacksquare$  . implementation is immutable, which can be a very useful property)
- Is the state linked to a particular turtle? Will it change when the turtle changes?
- **Default constructor could be replaced by a singleton instance,**  $\blacksquare$ since all default locations are the same

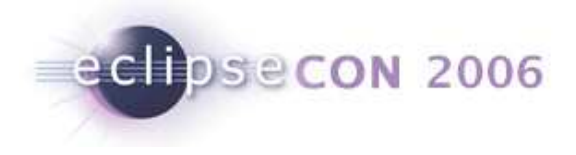

# API Review: SWTTurtleRunner

- **Spec what this implementation of execute does:** 
	- $\blacksquare$ Must run in SWT's UI thread
	- $\blacksquare$ Can only be called once because it creates a display
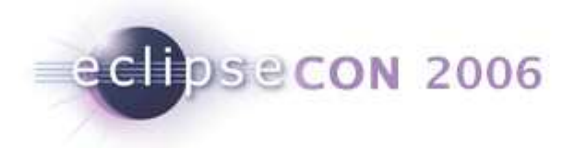

### API Review: SWTTurtlePen

 $\blacksquare$ Trick question – this isn't API

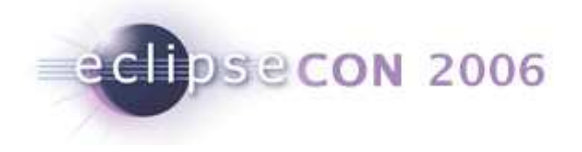

# API problems that make life difficult for clients

- All interfaces, but no constructor
- Spec too vague
- Check assumptions about defaults
- **Internationalization: specify if strings are visible to the end-user**
- Non-functional requirements
	- $\blacksquare$ thread safety
	- progress reporting
	- ▙ being able to cancel long-running operations
	- ٠ nesting, composeability
- Completeness (e.g., add but no remove)
- Names (avoid overly long names for elements that are used a lot)

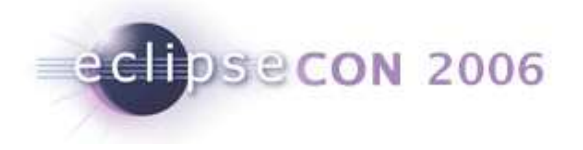

### API problems that make life difficult for implementations

Making promises that are hard to keep:

- $\textcolor{red}{\bullet}$  Real-time promises
- **Promises about the order of operations prevents future** concurrency
- Over-specifying precision of results (returns the number of nanoseconds since the file was changed)
- **Returning a data structure that promises to remain up to date** indefinitely (leaking live objects)

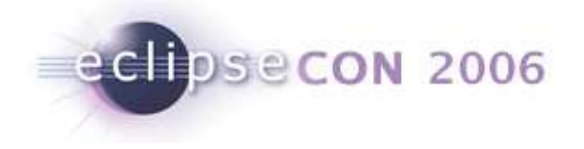

### API problems that make life difficult for implementations

- Exposing unnecessary implementation details
- Factory methods: specifying that it "returns a new instance" rather than "returns an instance" - prevents future caching/pooling
- Specifying the whole truth, rather than just the truth
- Specifying all failure cases (instead of "reasons for failure include...")
- Specifying that an enum or similar pool of types is a closed set prevents adding entries later (eg: resource types)
- Specifying precise data structures of return types (HashSet, rather than just Set or Collection)

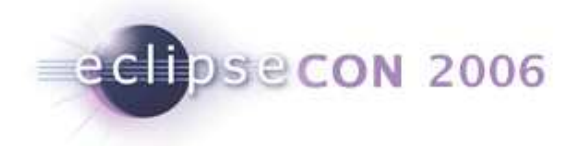

### API Contract language

- The language used in an API contract is very important
- Changing a single word can completely alter the meaning of an API
- It is important for APIs to use consistent terminology so clients learn what to expect

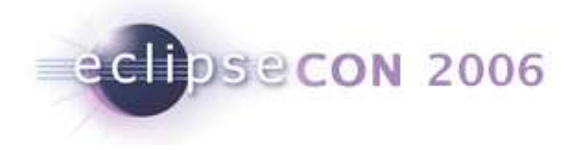

### API Contract language

- RFC on specification language: http://www.ietf.org/rfc/rfc2119.txt
- **Must**, **must not, required, shall**: it is a programmer error for callers not to honor these conditions. If you don't follow them, you'll get a runtime exception (or worse)
- **Should**, **should not, recommended**: Implications of not following these conditions need to be specified, and clients need to understand the trade-offs from not following them
- **May, can**: A condition or behavior that is completely optional

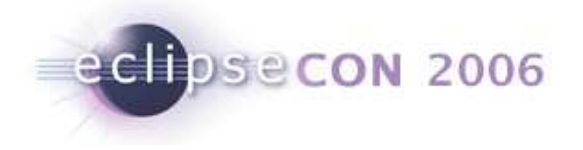

### API Contract language

Some Eclipse project conventions:

- **Not intended**: indicates that you won't be prohibited from doing something, but you do so at your own risk and without promise ofcompatibility. Example: "This class is not intended to be subclassed"
- **Fail, failure:** A condition where a method will throw a checked exception
- **Long-running**: A method that can take a long time, and should never be called in the UI thread
- **Internal use only:** An API that exists for a special caller. If you're not that special caller, don't touch it

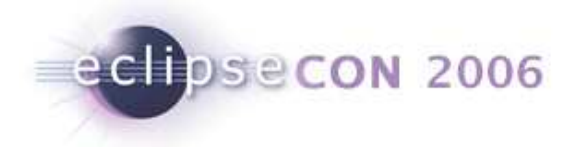

### Advanced Topics –subclassing, listeners

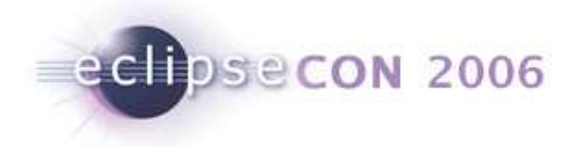

### There Are TwoTurtle APIs

- The Turtle API serves two customers
	- $\blacksquare$ clients: Implement ITurtleRunnable, use ITurtle
	- $\blacksquare$ turtle providers: Implement ITurtleRunner, subclass TurtlePen
- These two aspects are not clearly separated
	- $\blacksquare$ May lead to confusion (mostly for turtle clients)
	- $\blacksquare$ What could we do to improve this?

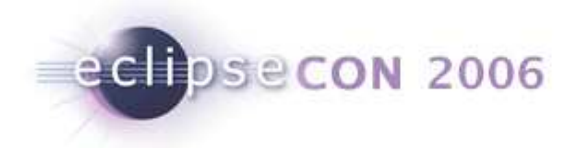

### Exercise: Refactoring the Turtle API

#### Goal

 $\blacksquare$ Make suggestions for separating client API from turtle provider API

#### Time

▙ 3 minutes

### Suggested steps

- $\blacksquare$  For each class/interface:
	- who calls the methods
	- who (if any) will extend or implement it
- **Suggest refactorings that improve the separation, e.g.** 
	- different packages?
	- protected members?

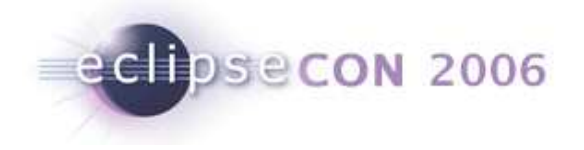

### Sketch of API changes

#### Designing Eclipse APIs | Bokowski, Arthorne, des Rivieres | © 2006 by IBM; made available under the EPL v1.0**package org.eclipsecon.turtle;**public interface **ITurtle** { public void go(double amount); public void penDown();public void penUp();public void reset(); public void turn(double amount); public interface **ITurtleRunnable** { public void run(**ITurtle** t); public interface **ITurtleRunner** { /\*\* not intended to be implemented by clients, subclass TurtleRunner \*/ public void execute(**TurtleState** initialState, **ITurtleRunnable** turtleRunnable); public class **TurtleFactory** { public static **ITurtle** createTurtle(**TurtleState** state, **TurtlePen** pen); public class **TurtlePen**blic class **TurtlePen** { <br>public void drawLine(double x1, double y1, double x2, double y2); public class **TurtleState** { public TurtleState(); public TurtleState(double x, double y, double direction, boolean isDown); public double getDirection(); public double getX(); public double getY(); public boolean isPenDown(); **package org.eclipsecon.turtle.provider;** public class **TurtleRunner** implements **ITurtleRunner** { protected static class TurtlePen { public void drawLine(double x1, double y1, double x2, double y2); } protected final **ITurtle** createTurtle (TurtleState initialState, TurtlePen pen); public void execute(**TurtleState** initialState, **ITurtleRunnable** turtleRunnable); **package org.eclipsecon.turtle.swt;** public class **SWTTurtleRunner** extends TurtleRunner { public SWTTurtleRunner();

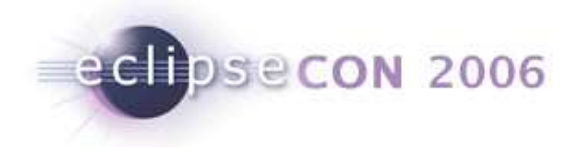

### Exercise: Listening to the turtle

### • **Write Javadoc specs for a turtle listener**

- $\bullet$  should be notified about (at least)
	- go
	- penUp/penDown
	- turn
	- reset
- • Example
	- draw a flag on each turn
- $\bullet$  OK to change the API and break turtle providers, butexisting runnables shouldstay unchanged
- • Consider adding listeners toITurtleRunner, not ITurtle

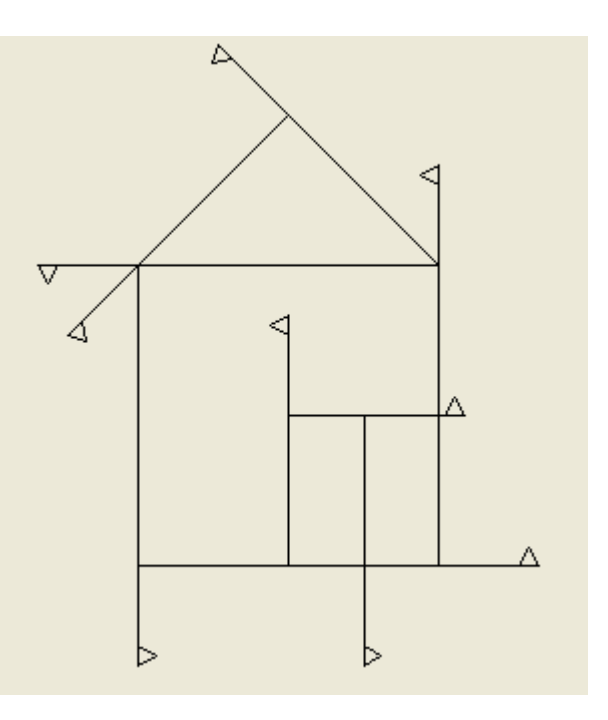

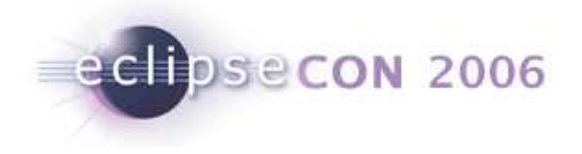

### Sketch of API changes

**ITurtleRunner**  public void addTurtleListener(ITurtleListener l); public void removeTurtleListener(ITurtleListener I); package org.eclispsecon.turtle.listener;public interface ITurtleListener { public void handleTurtleEvent(TurtleEvent e); } public final class TurtleEvent extends EventObject {public static final int  $TURTLE_BEGIN = 1$ ; public static final int TURTLE  $END = 2$ ; public static final int TURTLE\_GO = 3; public static final int TURTLE\_PEN\_CHANGE = 4; public static final int TURTLE\_RESET =  $5$ ; public static final int  $TURTLE^T TURN = 6;$ public TurtleEvent(ITurtle source, int eventType, Object arg);<br>public ITurtle getTurtle(); public int getEventType(); public Object getArgument();}

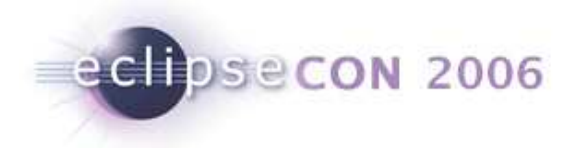

### Question: What do we spec for addListener?

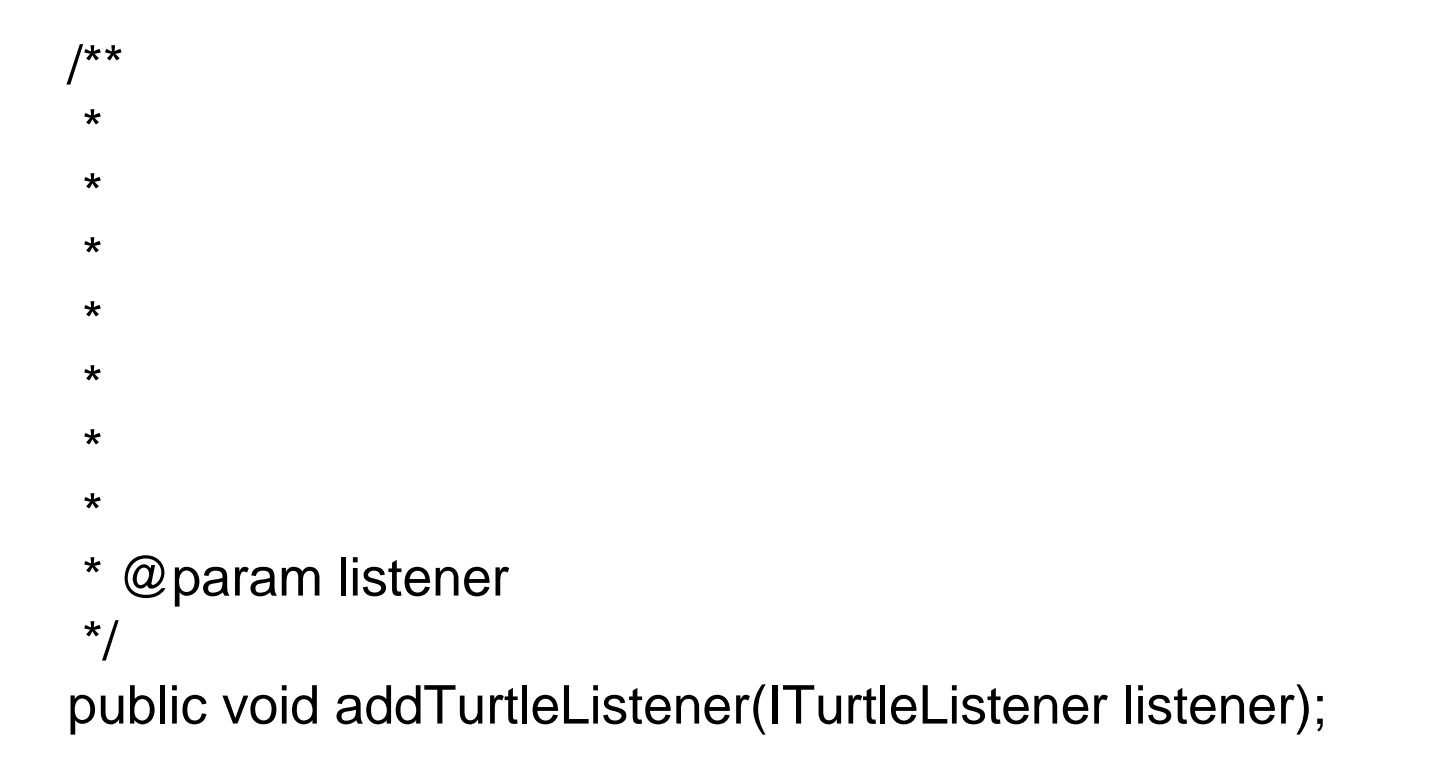

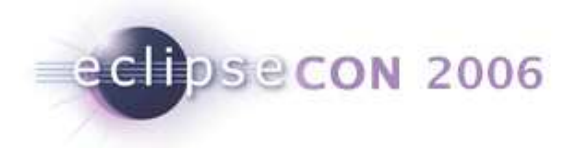

### Question: What do we spec for addListener?

```
/**
*
*
*
*
*
*
* @param listener
*/public void addTurtleListener(ITurtleListener listener);
```
- 
- Can a listener be registered more than once?
- May listeners be added during event notification? Will they be notified of the current event?

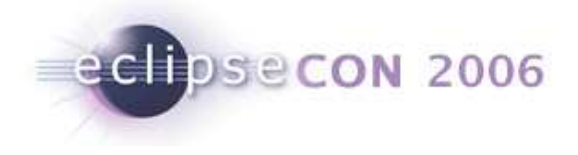

### Question: What do we spec for addListener?

/\*\*

\* Adds the given listener to the list of turtle listeners. This

- \* method has no effect if the listener is already registered.
- $*$  <p>
- \* Listeners added during event notification will only be notified of

### \* the next event.

- $* <$ /p>
- \*

```
* @param listener
```
\*/

public void addTurtleListener(ITurtleListener listener);

- Can a listener be registered more than once?
- May listeners be added during event notification? Will they be notified of the current event?

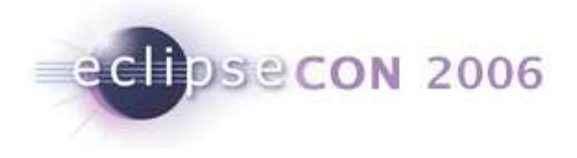

### Question: What do we spec for removeListener?

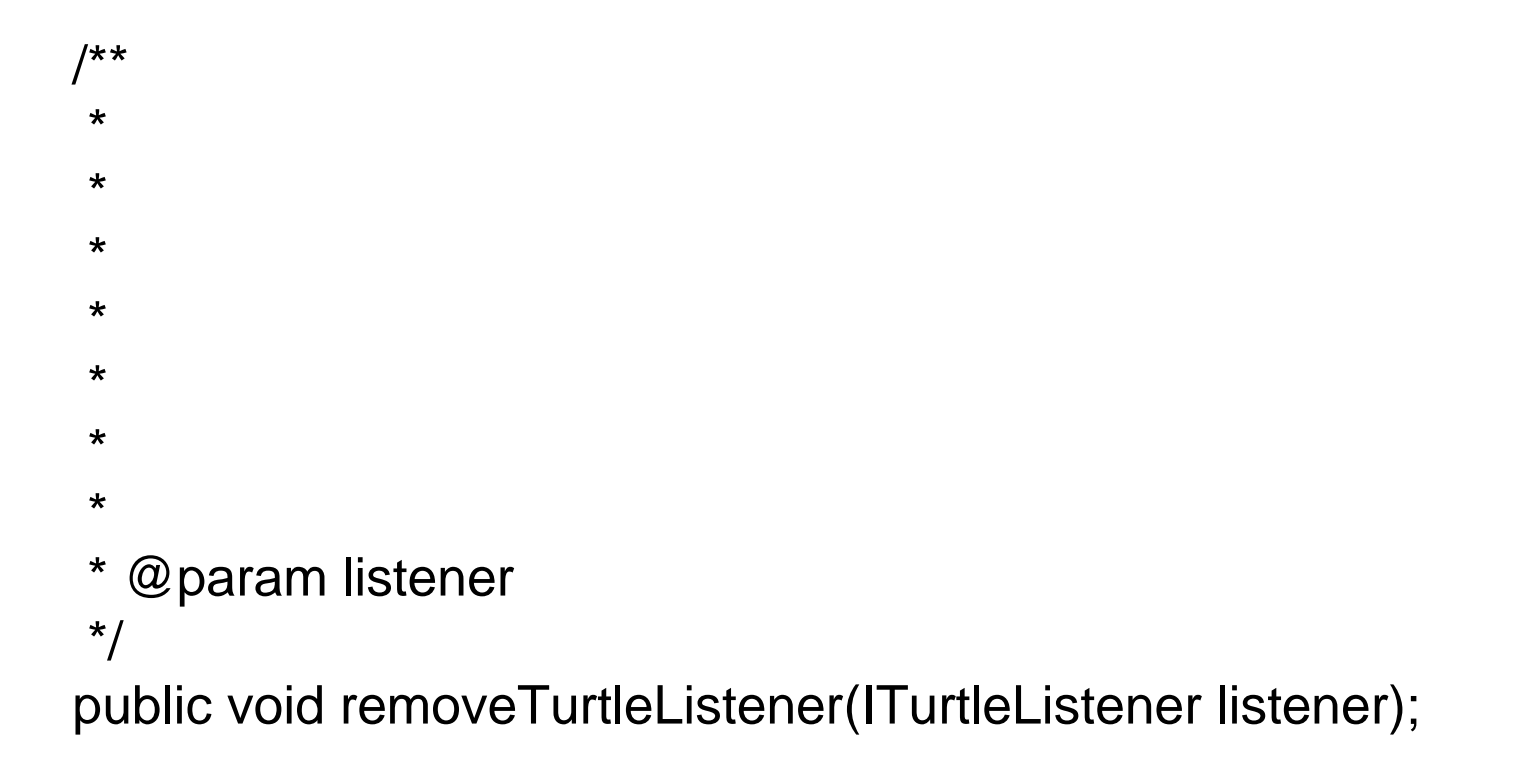

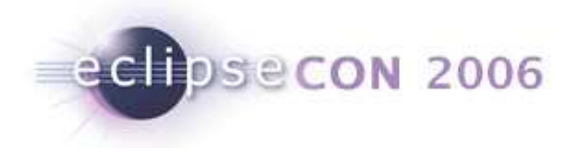

### Question: What do we spec for removeListener?

```
/**
*
*
*
*
*
*
* @param listener
*/public void removeTurtleListener(ITurtleListener listener);
```
- Can a listener be removed if it has not been added before?
- May listeners be removed during event notification? Will they be notified of the current event?

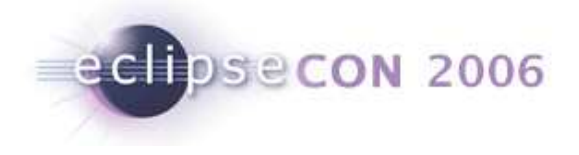

### Question: What do we spec for removeListener?

#### /\*\*

\* Removes the given listener from the list of turtle listeners. This

- \* method has no effect if the listener was not registered.
- $*$  <p>
- \* Listeners removed during event notification will still be notified of
- \* the current event.
- $* <$ /p>
- \*

```
* @param listener
```
\*/

public void removeTurtleListener(ITurtleListener listener);

- Can a listener be removed if it has not been added before?
- May listeners be removed during event notification? Will they be notified of the current event?

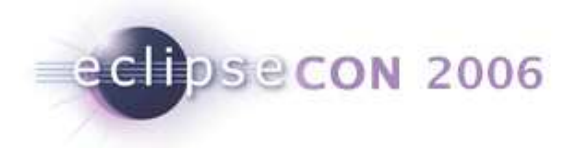

### Question: What do we spec for execute (clients)?

/\*\* \* \* \* \* \* @param initialState The starting state of the turtle \* @param turtleRunnable The turtle program to run\*/ public void execute(TurtleState initialState, ITurtleRunnableturtleRunnable);

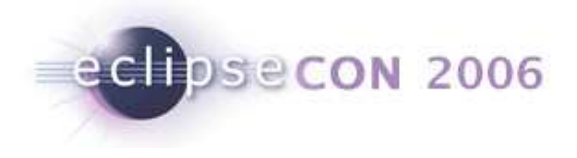

### Question: What do we spec for execute (clients)?

```
/**
*
*
*
*
* @param initialState The starting state of the turtle

* @param turtleRunnable The turtle program to run*/public void execute(TurtleState initialState, ITurtleRunnableturtleRunnable);
```
- Is a different thread used for notification?
- May listeners call back into ITurtleRunner or ITurtle?

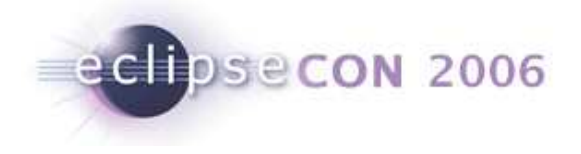

### Question: What do we spec for execute (clients)?

/\*\*

 \* Creates a turtle with the given initial state, and runs the given \* turtle program with that turtle. Listeners will be notified of the \* beginning and end of the execution, and of changes to the turtle\* as they occur. Listeners are notified synchronously.\*

\* @param initialState The starting state of the turtle \* @param turtleRunnable The turtle program to run\*/

public void execute(TurtleState initialState, ITurtleRunnableturtleRunnable);

- Is a different thread used for notification?
- May listeners call back into ITurtleRunner or ITurtle?

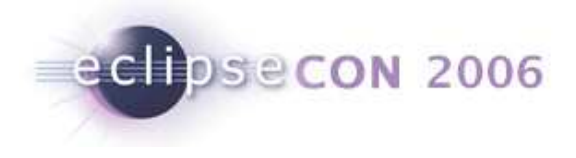

# Provider spec: TurtleRunner.execute(…)

/\*\*

- \* {@inheritDoc}
- $*$  <p>
- \* Implementers must call
- \* {@link #executeAndNotify(TurtleState, org.eclipsecon.turtlelistener.provider.TurtleRunner.TurtlePen, ITurtleRunnable)}
- \* to run the given runnable, they should not call the given turtle\* runnable's run method directly.

 $* <$ /p>

\*/

public void execute(TurtleState initialState, ITurtleRunnableturtleRunnable);

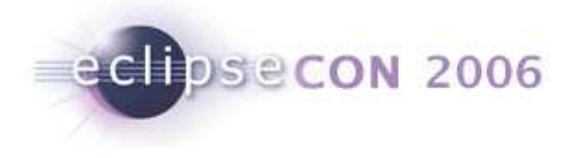

# Provider spec: TurtleRunner.executeAndNotify(…)

/\*\*

\* Runs the given turtle runnable using the given turtle, firing off

\* events to turtle listeners as they occur.

\*

- $@$  param turtle
- \* The turtle to use
- \* @param turtleRunnable
- \* The turtle program to run

\*/

protected final void executeAndNotify(TurtleState initialState,

TurtlePen turtlePen, ITurtleRunnable turtleRunnable);

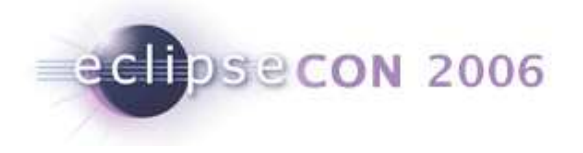

### Specs for Subclassers

- Subclasses may
	- "**implement**" - the abstract method declared on the subclass must be implemented by a concrete subclass
	- $\blacksquare$  "**extend**" - the method declared on the subclass must invoke the method on the superclass (exactly once)
	- $\blacksquare$  "**re-implement**" - the method declared on the subclass must not invoke the method on the superclass
	- $\blacksquare$  "**override**" - the method declared on the subclass is free to invoke the method on the superclass as it sees fit
- Tell subclasses about relationships between methods so that they know what to override

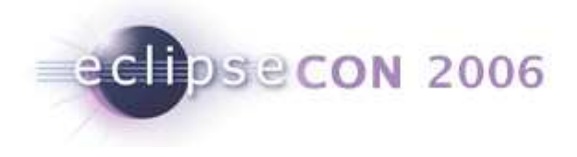

### Question: What do we spec for ITurtleListener?

```
/**
*
*
*
*/public interface ITurtleListener {
```

```
public void handleTurtleEvent(…);
```
}

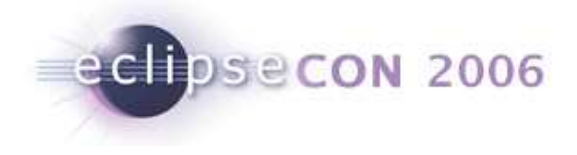

### Question: What do we spec for ITurtleListener?

/\*\*

 \* A turtle listener is notified of changes to turtles in the context of\* an ITurtleRunner. This interface is intended to be implemented\* by clients.

\*/

public interface ITurtleListener {

```
public void handleTurtleEvent(…);
```
}

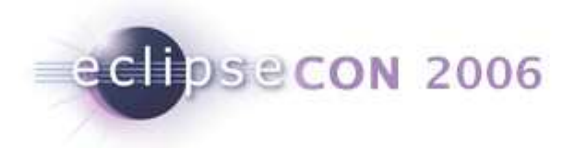

### Question: What do we spec for handleTurtleEvent?

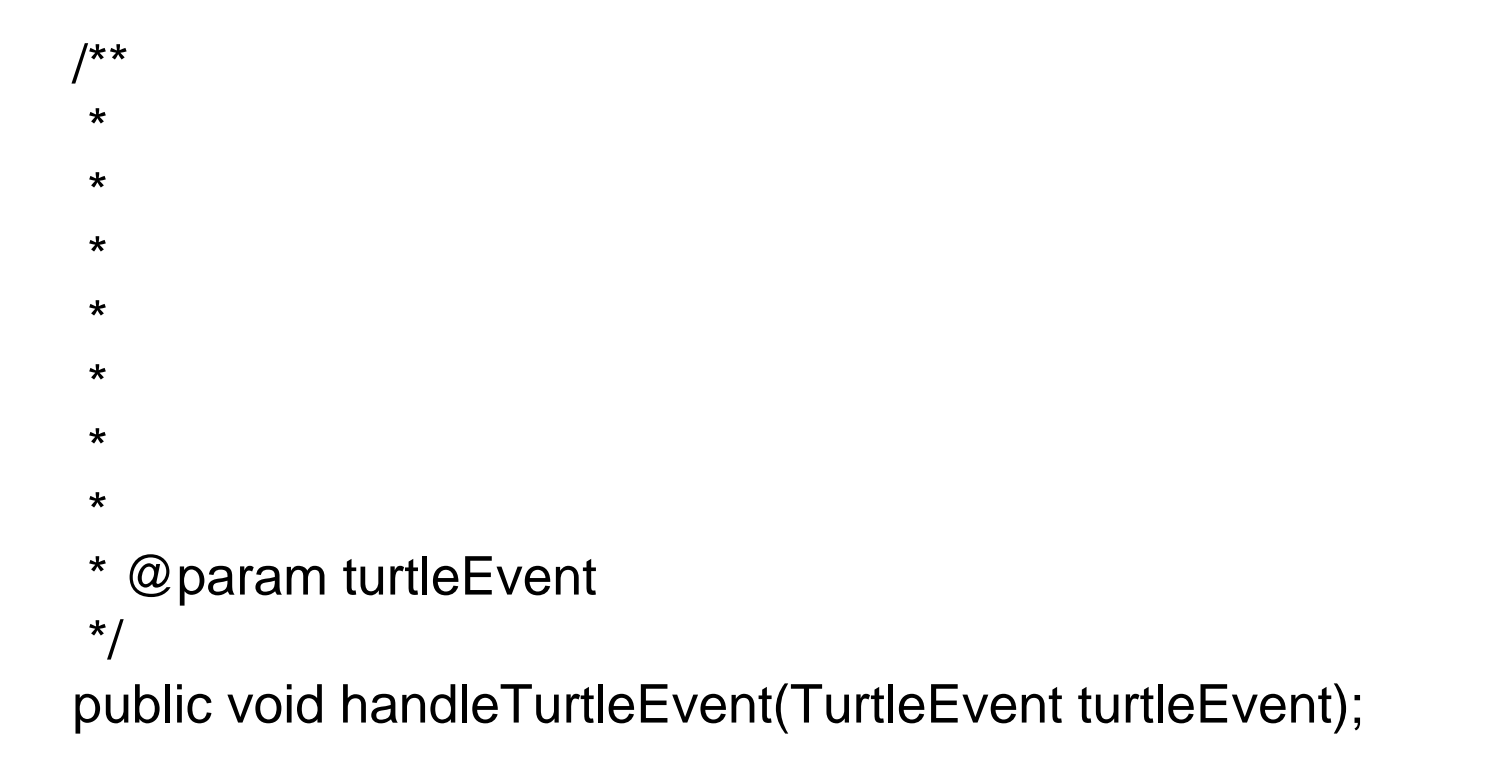

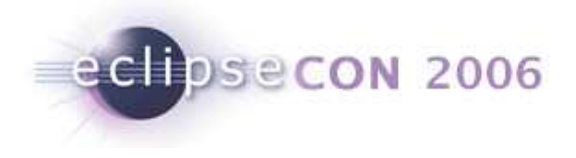

### Question: What do we spec for handleTurtleEvent?

```
/**
*
*
*
*
*
*
* @param turtleEvent
*/
```
public void handleTurtleEvent(TurtleEvent turtleEvent);

- Where and how may arguments be used?
- Event objects are extensible, explicit passing of values is not
- What happens if listeners call back into ITurtleRunner or ITurtle?

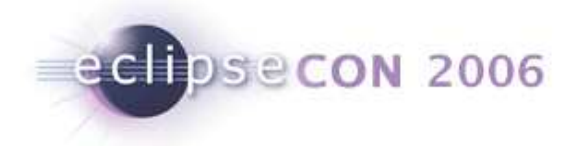

# Question: What do we spec for handleTurtleEvent?

/\*\*

- \* Handle the given turtle event. The event object and the objects it
- \* references may only be used until this method returns.
- $*$  <p>
- \* Note that calling methods on the turtle that is the source of this
- \* event will cause recursive listener notification.
- $* <$ /p>
- \*

```
* @param turtleEvent
```
\*/

public void handleTurtleEvent(TurtleEvent turtleEvent);

- Where and how may arguments be used?
- Event objects are extensible, explicit passing of values is not
- What happens if listeners call back into ITurtleRunner or ITurtle?

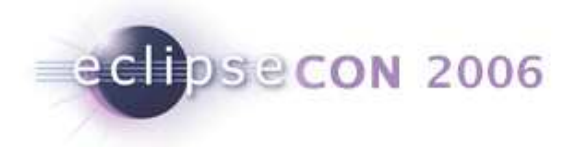

### Question: What do we spec for TurtleEvent (1)?

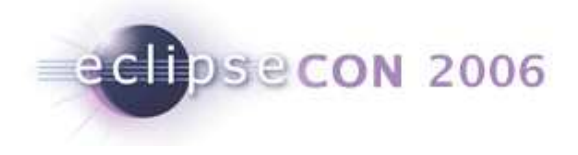

### Question: What do we spec for TurtleEvent (1)?

```
/**
* Event object describing an event that happened to a turtle.*/public final class TurtleEvent extends EventObject {\frac{1}{x} @ return the turtle \frac{x}{x}public ITurtle getTurtle() { … }\gamma^* @ return the event Type, one of the event type constants \gammapublic int getEventType() { … }
```

```
/** @return the argument */public Object getArgument() { … }
```
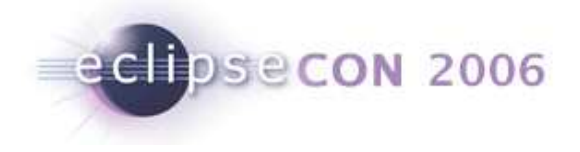

### Question: What do we spec for TurtleEvent (2)?

/\*\* Event type constant describing that a turtle is about to be

- \* used. The argument object holds the initial state of the turtle of
- \* type TurtleState. \*/public final static int TURTLE\_BEGIN = 1;

/\*\* Event type constant describing that a turtle is no longer used. \* The value of the argument object is undefined. \*/public final static int TURTLE  $END = 2$ ;

- /\*\* Event type constant describing that a turtle performed a go().
- \* The argument object holds the argument to go() as a Double. \*/public final static int TURTLE\_GO = 3;
- Has the change already happened when the listener is notified, or is it about to happen? (Chance of vetoing)

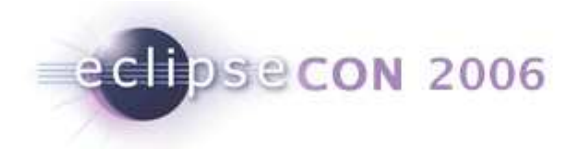

### **Compatibility**

It's the same old story Everywhere I go,I get slandered,Libeled,I hear words I never heard In the bible And I'm one step ahead of the shoe shine Two steps away from the county line Just trying to keep my customers satisfied,Satisfied.

---Simon & Garfunkel, Keep the Customer Satisfied

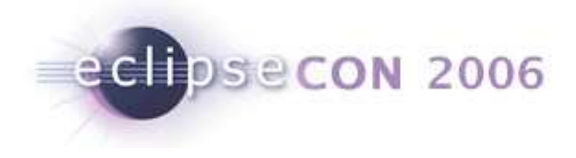

### **Compatibility**

- **Contract** Are existing contracts still tenable?
- $\blacksquare$ **Binary** – Do existing binaries still run?
- **Source** Does existing source code still compile?

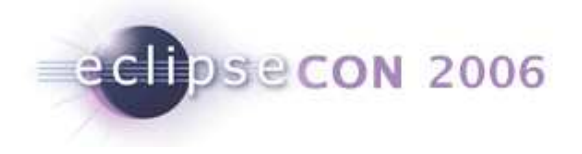

### Contract compatibility

#### Before: After:

/\*\*

\* Returns the current display.

\* @return the display; never null\*/

public Display getDisplay();

#### /\*\*

\* Returns the current display, if any.

\* @return the display, or null if none\*/

public Display getDisplay();

- Not contract compatible for callers of getDisplay
- Contract compatible for getDisplay implementors
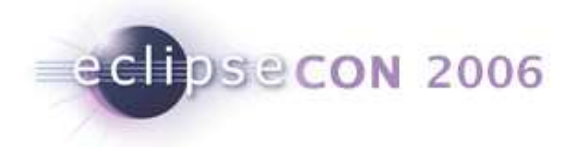

## Contract compatibility

- Weaken method preconditions expect less of callers
	- $\blacksquare$ Compatible for callers; breaks implementors
- Strengthen method postconditions promise more to callers
	- ▙ Compatible for callers; breaks implementors
- Strenghten method preconditions expect more of callers
	- Breaks callers; compatible for implementors
- Weaken method postconditions promise less to callers
	- $\blacksquare$ Breaks callers; compatible for implementors

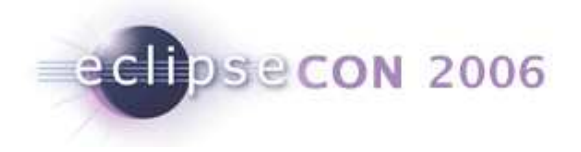

## Binary compatibility quiz

- $\blacksquare$  Is the code snippet a binary compatible change?
- Is it source compatible?

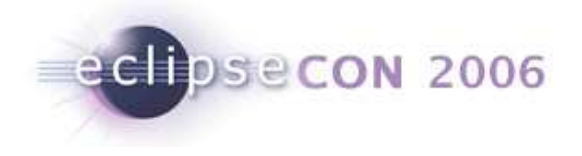

```
Before: After:
public class Test {
public void foo() {
System.out.print("Yes");}}public class Test {
public void foo() {
System.out.print("Oui");}}\checkmark
```
- Binary compatible
- Method bodies do not affect binary compatibility

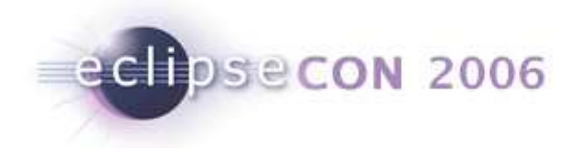

Before: After:

```
public class Test {
public void foo() {}
public void bar() {}}
```
public class Test { public void foo() {}}

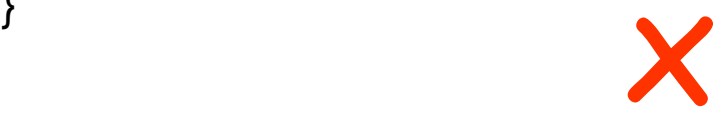

- Not binary compatible
- Not source compatible
- Deleting methods is a breaking change

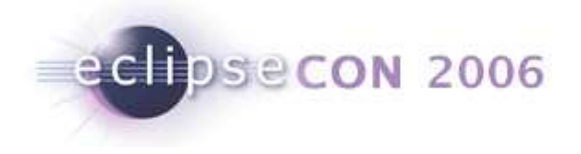

Before: After:

```
public class Test {
public void foo() {}}
```
public class Test {public void foo(int flags)  $\{ \}$ 

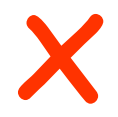

- Not binary compatible
- Parameters are part of the method signature

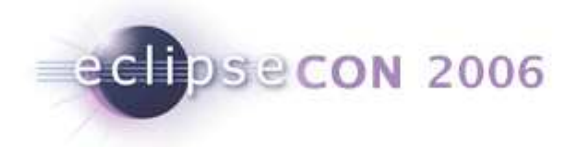

Before: After:

```
public class Test {
public void foo(String s) {}}
```
- Not binary compatible
- Source compatible

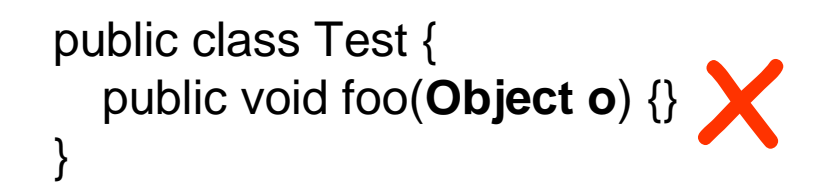

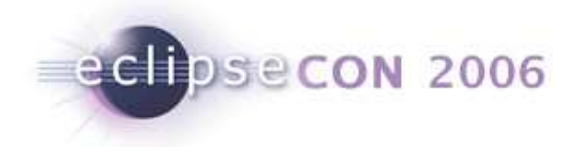

```
public class Test {
public void foo(Object o) {}}
```
Before: After:

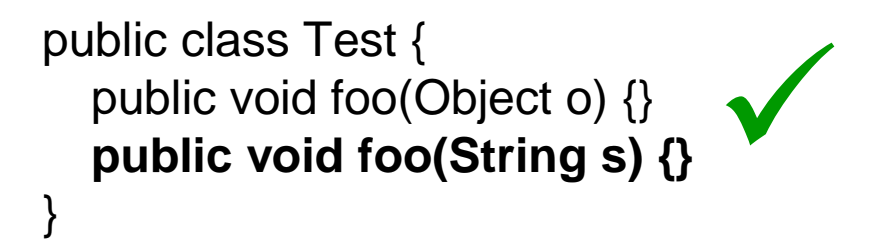

- Binary compatible
- When source references are recompiled they may be bound to the new method
- Will cause errors in source references with a null argument, such as test.foo(null)

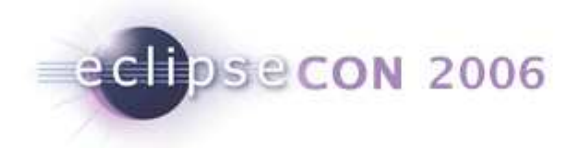

```
Before: After:
public class Super {
public void foo(String s) {}}public class Sub extends Super {public void foo(String s) {}}
```
public class Super { public void foo(String s) {}}

 $\bigvee$ 

public class Sub extends Super { }

• Binary compatible

 • A different method will be called at runtime when method "void foo(String) is invoked on an object of type "Sub"

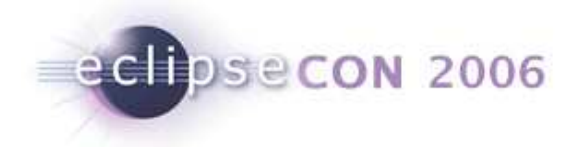

```
Before: After:
public class Test {public static final int x = 5;
}public class Test {public static final int x = 6;
                                    }public static final int x = 6;
```
• Not binary compatible

 • Constant values that can be computed by the compiler are in-lined at compile time. Referring code that is not recompiled will still have the value "5"in-lined in their code

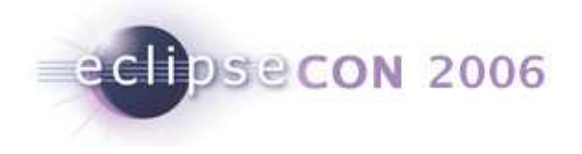

Before: After:

```
public class Test {
public static final 
String s = "foo".toString();}
```
public class Test { public static finalString  $s = "bar"$ . toString();

 $\overline{\mathscr{C}}$ 

- Binary compatible
- Constant value cannot be computed at compile-time

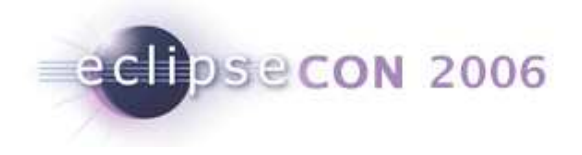

#### Before: After:

```
package org.eclipse.internal.p1;public class Super {protected void foo(String s) {}}
```

```
package org.eclipse.p1;public class Sub extends Super {}
```
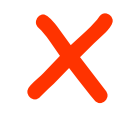

package org.eclipse.internal.p1; public class Super {}

package org.eclipse.p1;public class Sub extends Super {}

- Not binary compatible
- Protected members accessible from an API type are API
- Is this valid if class Sub is final or says clients must not subclass?

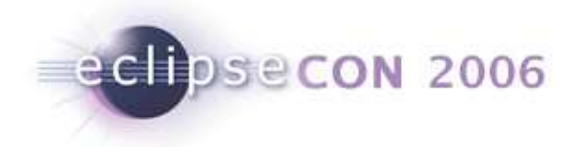

```
Before: After:
public class E extends Exception {}public class Test {protected void foo() throws E \{\}
```
}

public class E extends Exception {}

public class Test {protected void foo() {}

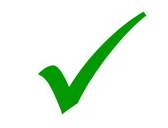

• Binary compatible

}

- There is no distinction between checked and unchecked exceptions at runtime
- Not source compatible because catch blocks in referring methods may become unreachable

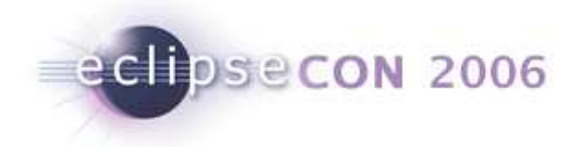

Before: After:

```
public class A {
public void foo(String s) {}}public class C extends A {public void foo(String s) {super.foo(s);}}
```

```
public class A {
public void foo(String s) {}}public class B extends A {}public class C extends B {
public void foo(String s) {super.foo(s);}}\bigvee
```
• Binary compatible

 • The super-type structure can be changed as long as the available methods and fields don't change

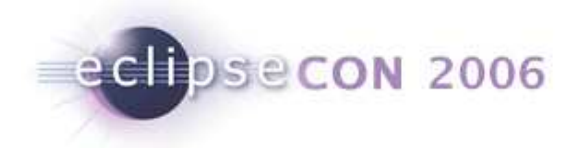

Before: After:

```
public class Test {}
```
public class Test {public Test(String s) {  $\mathbb{\mathbb{X}}$ }}

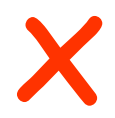

• Not binary or source compatible

 • When a constructor is added, the default constructor is no longer generated by the compiler. References to the default constructor are now invalid • You should **always** specify at least one constructor for every API class to prevent the default constructor from coming into play (even if it is private)• A constructor generated by the compiler also won't appear in javadoc

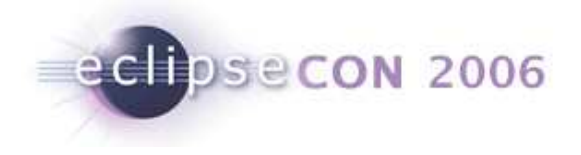

```
Before: After:
public class Test {
public void foo() {}}public class Test {
public boolean foo() {return true;}}x
```
- Not binary compatible because the return type is part of the method signature
- Source compatible only if the return type was previously void

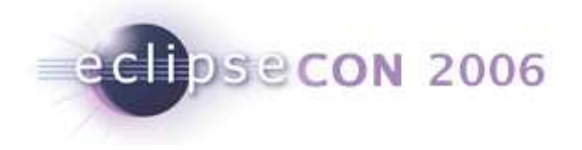

## Binary compatibility lessons

- It is very difficult to determine if a change is binary compatible
- **Binary compatibility and source compatibility can be very** different
- You can't trust the compiler to flag non-binary compatible changes
- Reference: Gosling, Joy, Steele, and Bracha, The Java Language Specification, Third Edition, Addison-Wesley, 2005; chapter 13 Binary Compatibility

 http://java.sun.com/docs/books/jls/third\_edition/html/binaryComp.html

#### Reference: Evolving Java-based APIs http://www.eclipse.org/eclipse/development/java-apievolution.html

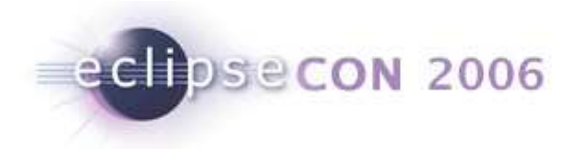

# Evolving APIs

- $\textcolor{red}{\bullet}$  Techniques for evolving APIs
- Techniques for writing APIs that are evolvable

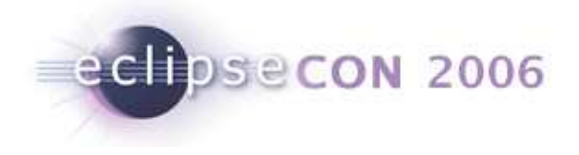

#### Example: Color your turtle

- Start with the original turtle example
- Evolve the API to add the notion of pen color
- Must maintain binary compatibility and contract compatibility for clients

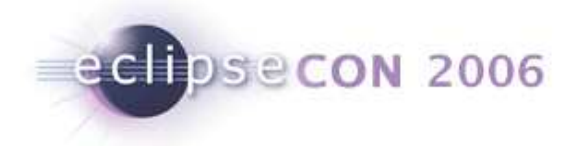

#### Approaches to adding color to turtle

```
public interface IColorTurtle extends ITurtle {public void setColor(int red, int green, int blue);
}
```
- $\blacksquare$  Doesn't pollute the existing ITurtle interface with an option that all turtles might not implement
- This solution doesn't scale new sub-interface needed for every new attribute

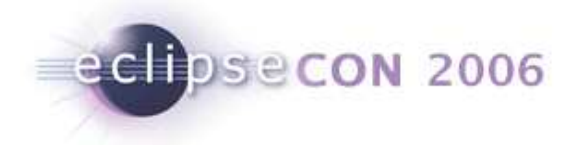

#### Simple color turtle solution

```
public class PenColor {
  public PenColor(int red, int green, int blue) {…}public int getBlue() {…}
public int getGreen() {…}public int getRed() {…}}public interface ITurtle {/**Sets the color of this turtle's pen. */public void setPenColor(PenColor color);}
public class TurtlePen {
public void setColor(PenColor color) {…}}
```
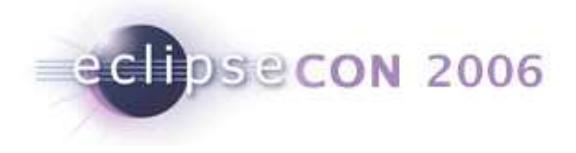

## Problems with simple solution

■ What happens when this code is run?

```
TurtlePen pen = new TurtlePen();
```

```
TurtleState state = new TurtleState();
```
ITurtle t1 = TurtleFactory.createTurtle(state, pen);

ITurtle t2 = TurtleFactory.createTurtle(state, pen);

t1.setPenColor(PenColor.BLUE);

■ What is the color of t2's pen? If a pen can be shared by two turtles, it is problematic that calling setPenColor on one turtle will change the pen color of another turtle

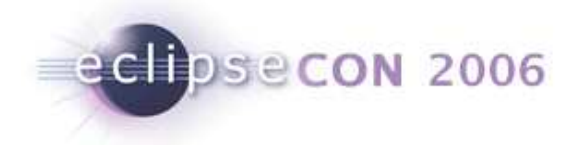

# Solving the problem with shared pen state

- Copy the pen when it is added to a turtle to prevent sharing
- Or, make the setColor method non destructive

```
public interface ITurtle {
public void setPenColor(PenColor color) {this.pen = pen.setColor(color);}}
public class TurtlePen {
public TurtlePen setColor(PenColor color) {…}}
```
■ Now altering the state of a turtle's pen does not alter the pen that may be shared with other turtles

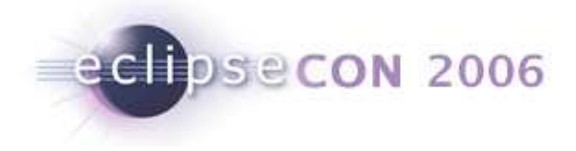

## What about the ITurtle reset method?

■ Do we add color to the contract of the reset method?

/\*\* Sets the position, direction **and pen color** of the turtle back to its initial state \*/ **public void** reset();

■ Now we need to incorporate color into TurtleState:

```
public class TurtleState {public TurtleState(double x, double y, double dir, boolean down, PenColor color) 
  public PenColor getPenColor()}
```
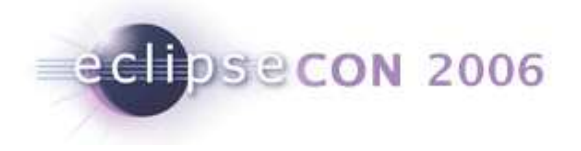

## Other considerations with color turtle

- **Perhaps PenColor is too specific, if later we may need different** line styles (dotted lines), join styles (miter, bevel, etc)
- We could have a PenStyle class instead of PenColor toencapsulate all mutable pen attributes
- What about old pens that haven't been adapted for color? Client contract must state that not all pens are capable of color
- Clients may want the ability to query if color is supported. Can add a query method to ITurtle that returns false for old pens, but new pens may return true:

public static final int ATTRIBUTE\_COLOR = 1; public boolean hasAttribute(int);

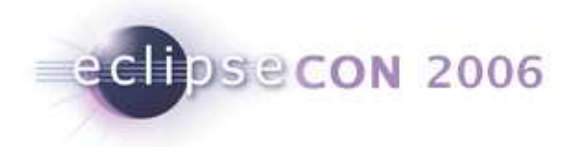

## Summary of color turtle

- Must consider the whole picture when adding API
- Determine what needs to be added elsewhere in the API to make it consistent
- Ensure you handle backwards compatibility for clients and implementations

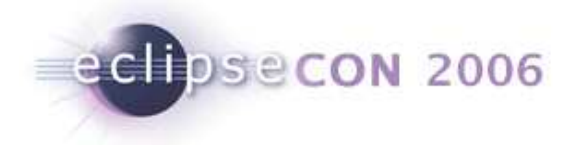

## Techniques for evolving APIs

- **Create extension interfaces, use naming convention** (ITurtleExtension, ITurtle2)
- Wiegand's device
- ш Deprecate and try again
- $\textcolor{red}{\bullet}$  Proxy that implements old API by calling new API

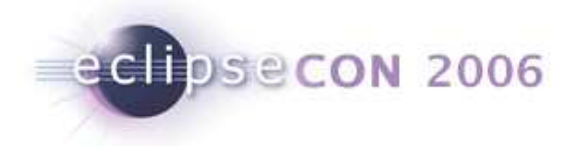

## Techniques for enabling API evolution

- Use abstract classes instead of interfaces for non-trivial types if clients are allowed to implement/specialize
- Separate service provider interfaces from client interfaces
- **Separate concerns for different service providers**
- Hook methods
- Mechanisms for plugging in generic behavior (IAdaptable) or generic state, such as getProperty() and setProperty() methods

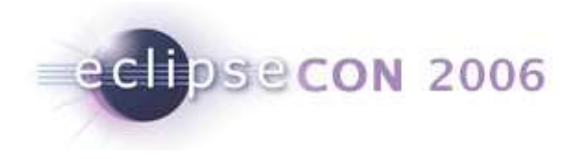

#### API Process

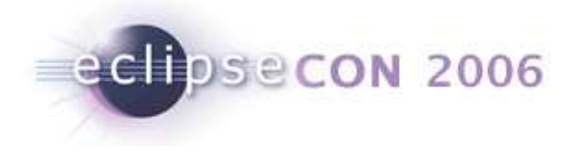

## Process issues: Start small, start early, ...

- Always work with a client
- API first
- Start small
- Start early
- Only one chance (in each namespace)
- $\textcolor{red}{\bullet}$  How to use deprecation
- Package naming conventions (provisional packages, SPI packages)

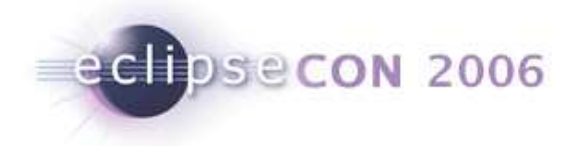

## Plug-in Version Numbers

- major.minor.service.qualifier
- From release to release, the version number changes as follows:
	- $\blacksquare$ When you break the API, increment the major number
	- $\blacksquare$  When you change the API in an (binary) upwards compatible way, increment the minor number
	- $\blacksquare$ When you make other changes, increment the service number
	- $\blacksquare$ The qualifier is changed for each new build submission

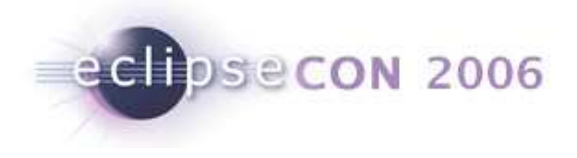

# "Provisional" API

- Before the API freeze
	- **new API added is provisional by definition**
- After the API freeze
	- $\textcolor{red}{\bullet}$  Real API or internal code